## Муниципальное казенное дошкольное образовательное учреждение «Детский сад № 28» Изобильненского муниципального округа Ставропольского края

## (МКДОУ «Детский сад № 28» ИМОСК)

356110, Ставропольский край, Изобильненский район, п. Рыздвяный, ул. Советская, 2. Телефон/факс 8(86545) 47-4-68; E-mail:izodou28@mail.ru

## **ПРИКАЗ**

19.03.2024

 $8-A$ 

«О популяризации сайта bus.gov.ru и об усилении контроля за ходом проведения мероприятия НОК УООД»

Во исполнении информационного письма отдела образования АИМОСК №1144 от 12.03.2024 года «О популяризации сайта bus.gov.ru"

ПРИКАЗЫВАЮ:

- 1. Разработать план мероприятий по популяризации раздела сайта bus.gov.ru на 2024год (приложение №1)
- 2. Ответственному за ведение сайта Ильиновой Ю.Ю.
	- разместить на официальном сайте МКДОУ «Детский сад №28» ИМОСК в разделе «Независимая оценка» инструкцию «Как оставить свой отзыв и дать оценку о качестве услуг, предоставляемых образовательными учреждениями»;
	- провести консультацию с педагогами МКДОУ «Детский сад №28» ИМОСК по теме: «Ознакомление с сайтом bus.gov.ru» и инструкцией «Как оставить свой отзыв и дать оценку о качестве услуг, предоставляемых образовательными учреждениями»;
	- вести мониторинг посещения гражданами раздела сайта bus.gov.ru и их отзывов по результатам ознакомления с представленной на указанном сайте информацией.
- 3. Воспитателям всех групп ознакомить родителей воспитанников (законных представителей) под роспись с сайтом bus.gov.ru и инструкцией «Как оставить свой отзыв и дать оценку о качестве услуг, предоставляемых образовательными учреждениями».
- 4. Знакомить работников и родителей воспитанников (законных представителей) МКДОУ «Детский сад №28» ИМОСК с результатами посещения гражданами сайта bus.gov.ru.

Заведующий МКДОУ «Детский сад №28» ИМОСК

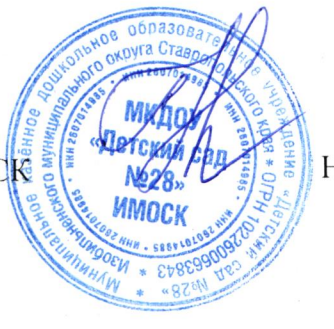

Н.В. Зузлова